# **Bioinformatics Toolbox Release Notes**

## **Contents**

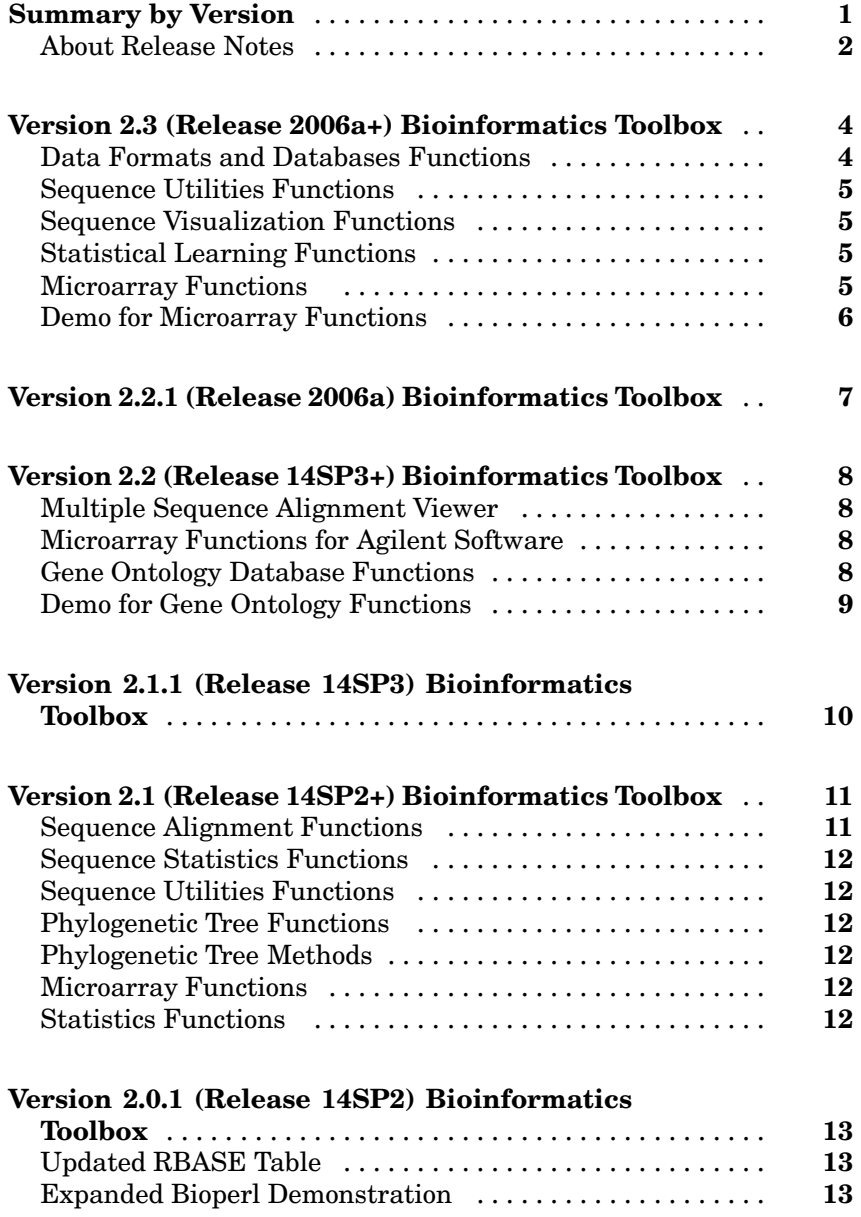

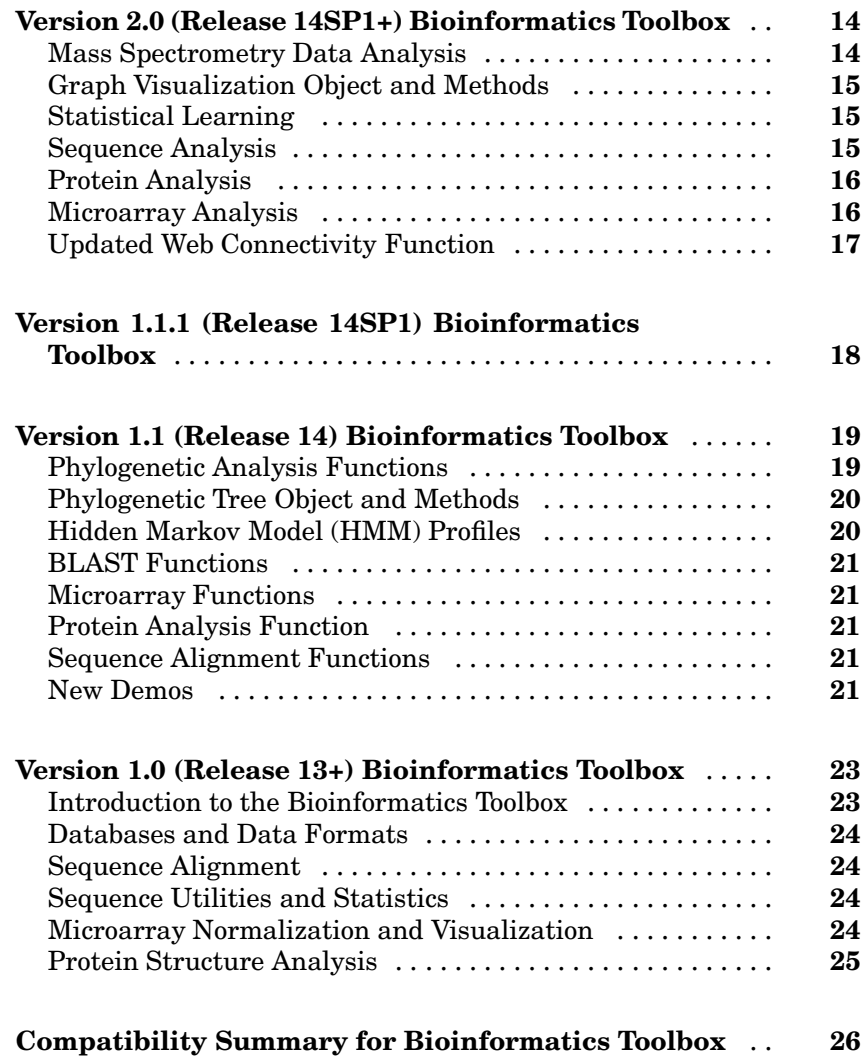

## <span id="page-4-0"></span>**Summary by Version**

This table provides quick access to what's new in each version. For clarification, see ["About Release Notes" on page 2](#page-5-0).

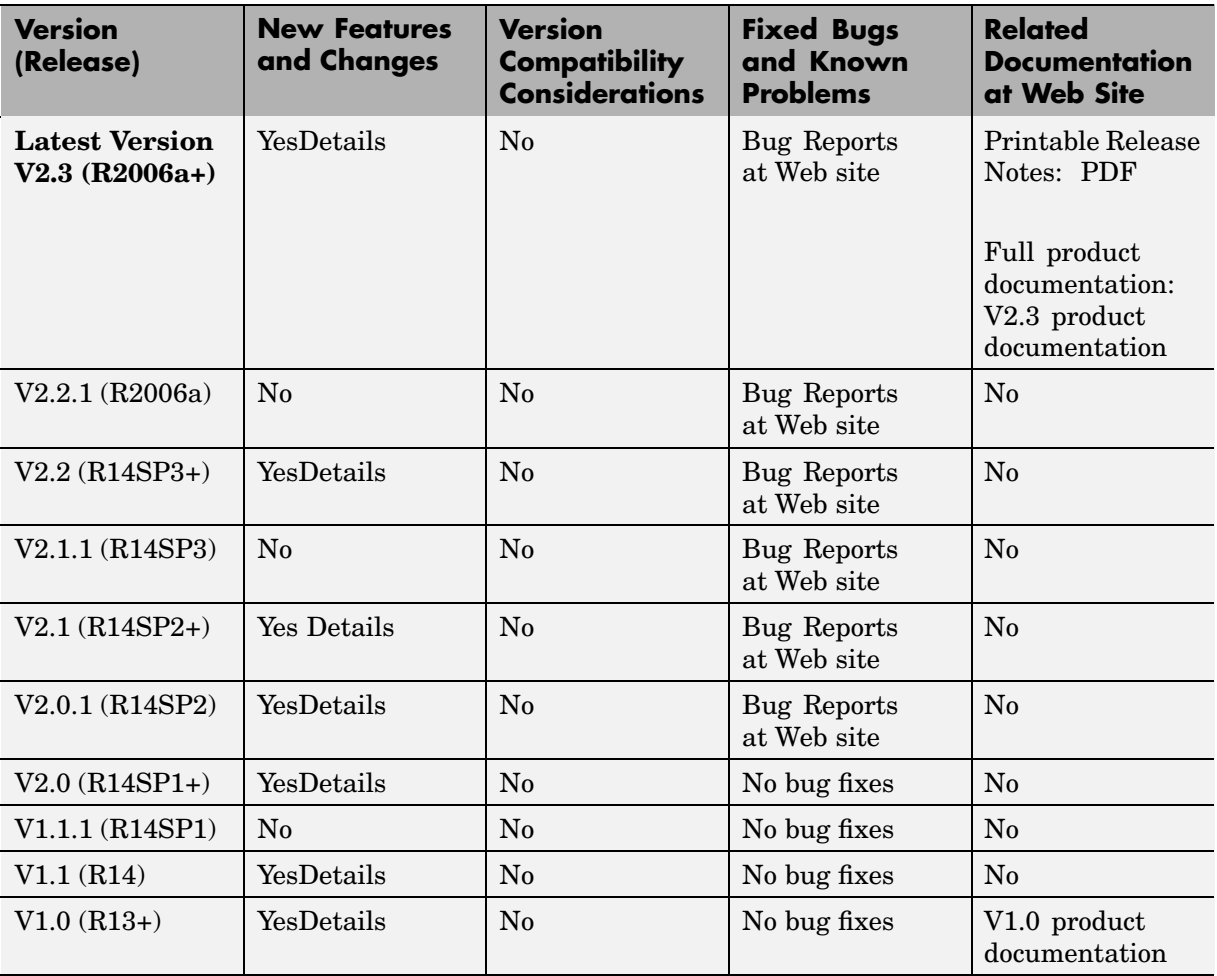

#### <span id="page-5-0"></span>**About Release Notes**

Use release notes when upgrading to a newer version to learn about new features and changes, and the potential impact on your existing files and practices. Release notes are also beneficial if you use or support multiple versions.

If you are not upgrading from the most recent previous version, review release notes for all interim versions, not just for the version you are installing. For example, when upgrading from V1.0 to V1.2, review the New Features and Changes, Version Compatibility Considerations, and Bug Reports for V1.1 and V1.2.

#### **New Features and Changes**

These include

- **•** New functionality
- Changes to existing functionality
- **•** Changes to system requirements ([complete system requirements](http://www.mathworks.com/products/bioinfo/requirements.html) for the current version are at the MathWorks Web site)
- **•** Any version compatibility considerations associated with each new feature or change

#### **Version Compatibility Considerations**

When a new feature or change introduces a known incompatibility between versions, its description includes a **Compatibility Considerations** subsection that details the impact. For a list of all new features and changes that have compatibility impact, see the ["Compatibility S](#page-29-0)ummary for Bioinformatics Toolbox[" on page 26.](#page-29-0)

Compatibility issues that become known after the product has been released are added to Bug Reports at the MathWorks Web site. Because bug fixes can sometimes result in incompatibilities, also review fixed bugs in Bug Reports for any compatibility impact.

#### **Fixed Bugs and Known Problems**

MathWorks Bug Reports is a user-searchable database of known problems, workarounds, and fixes. The MathWorks updates the Bug Reports database as new problems and resolutions become known, so check it as needed for the latest information.

Access Bug Reports at the MathWorks Web site using your MathWorks Account. If you are not logged in to your MathWorks Account when you link to Bug Reports, you are prompted to log in or create an account. You then can view bug fixes and known problems for R14SP2 and more recent releases.

The Bug Reports database was introduced for R14SP2 and does not include information for prior releases. You can access a list of bug fixes made in prior versions via the links in the summary table.

#### **Related Documentation at Web Site**

**Printable Release Notes (PDF).** You can print release notes from the PDF version, located at the MathWorks Web site. The PDF version does not support links to other documents or to the Web site, such as to Bug Reports. Use the browser-based version of release notes for access to all information.

**Product Documentation.** At the MathWorks Web site, you can access complete product documentation for the current version and some previous versions, as noted in the summary table.

## <span id="page-7-0"></span>**Version 2.3 (Release 2006a+) Bioinformatics Toolbox**

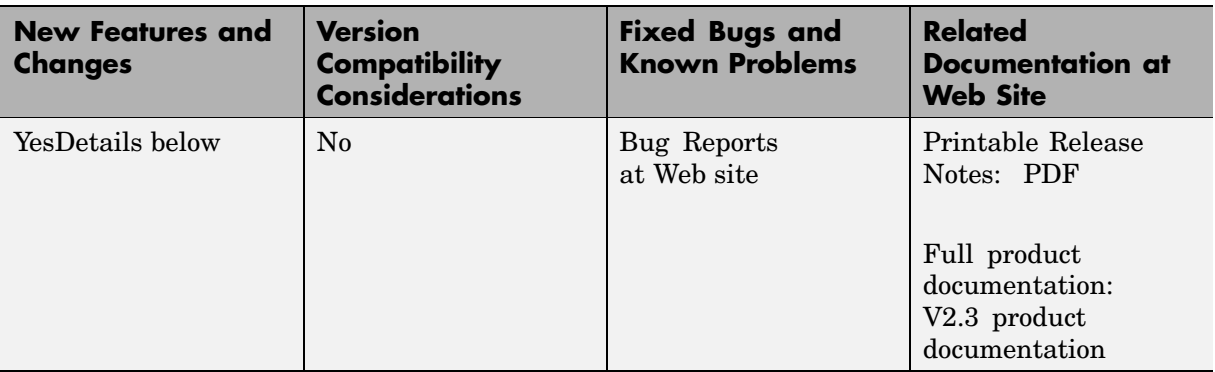

This table summarizes what's new in Version 2.3 (Release 2006a+):

New functions, obsoleted functions, and changes introduced in this version are

- **•** "Data Formats and Databases Functions" on page 4
- ["Sequence Utilities Functions" on page 5](#page-8-0)
- **•** ["Sequence Visualization Functions" on page 5](#page-8-0)
- **•** ["Statistical Learning Functions" on page 5](#page-8-0)
- **•** ["Microarray Functions " on page 5](#page-8-0)
- **•** ["Demo for Microarray Functions" on page 6](#page-9-0)

#### **Data Formats and Databases Functions**

The following functions are obsolete:

- **•** getpir Sequence data from PIR-PSD database. This function retrieved data from the PIR-PSD database. This database has been discontinued and this function no longer retrieves data. See <http://pir.georgetown.edu/pirwww/dbinfo/nref.shtml> for more details.
- **•** pirread Read data from Protein Information Resource (PIR) file. This function supported the data format of the PIR-PSD database. This database has been discontinued. See <http://pir.georgetown.edu/pirwww/dbinfo/nref.shtml> for more details.

#### <span id="page-8-0"></span>**Sequence Utilities Functions**

The following function was updated to include five new databases, including refseq\_rna, refseq\_genomic, env\_nt, refseq\_protein, and env\_nr:

**•** blastncbi — Generate remote BLAST request.

## **Sequence Visualization Functions**

Following is a new function for visualizing sequence data:

**•** featuresmap — Draw linear or circular map of features from GenBank structure.

## **Statistical Learning Functions**

The following function was updated to include three new properties, including RBF Sigma, BoxConstraint, and Autoscale:

**•** svmtrain — Train support vector machine classifier.

#### **Microarray Functions**

The following function is supported on the Windows 32 platform only:

**•** affyread— Read microarray data from Affymetrix GeneChip file (Windows 32).

Following are new functions for preprocessing Affymetrix probe-level microarray data:

- **•** celintensityread— Read probe intensities from Affymetrix CEL files (Windows 32).
- rmabackadj— Perform background adjustment on Affymetrix microarray probe-level data using Robust Multi-array Average (RMA) procedure.
- **•** rmasummary Calculate gene (probe set) expression values from Affymetrix microarray probe-level data using Robust Multi-array Average (RMA) procedure.
- **•** affyinvarsetnorm— Perform rank invariant set normalization on probe intensities from multiple Affymetrix CEL or DAT files.

<span id="page-9-0"></span>Following is a new function for two-color microarray normalization:

**•** mainvarsetnorm— Perform rank invariant set normalization on gene expression values from two experimental conditions or phenotypes.

Following are new functions for microarray differential expression analysis:

- **•** mattest— Perform two-sample, two-tailed t-test to evaluate differential expression of genes from two experimental conditions or phenotypes.
- **•** mavolcanoplot— Create significance versus gene expression ratio (fold change) scatter plot of microarray data.

#### **Demo for Microarray Functions**

New demo of the new microarray functions (Analyzing Affymetrix Microarray Gene Expression Data).

## <span id="page-10-0"></span>**Version 2.2.1 (Release 2006a) Bioinformatics Toolbox**

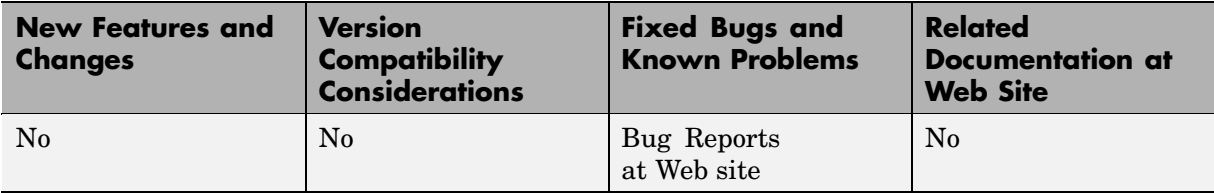

This table summarizes what's new in Version 2.2.1 (Release 2006a):

## <span id="page-11-0"></span>**Version 2.2 (Release 14SP3+) Bioinformatics Toolbox**

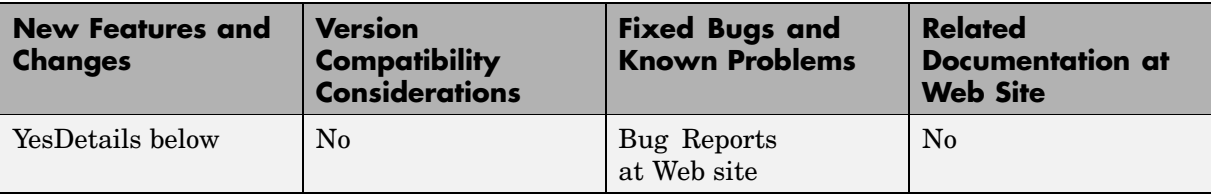

This table summarizes what's new in Version 2.2 (Release 14SP3+):

New features and changes introduced in this version are

- **•** "Multiple Sequence Alignment Viewer" on page 8
- **•** "Microarray Functions for Agilent Software" on page 8
- **•** "Gene Ontology Database Functions" on page 8
- **•** ["Demo for Gene Ontology Functions" on page 9](#page-12-0)

#### **Multiple Sequence Alignment Viewer**

**•** multialignviewer — Interactively view, explore alignments, and make manual modifications.

## **Microarray Functions for Agilent Software**

- **•** agferead— Read an Agilent Feature Extraction Software file.
- **•** magetfield Utility function to extract data from a microarray.

## **Gene Ontology Database Functions**

- **•** geneont Import the Gene Ontology database from the Web.
- **•** getancestors, getdescendants, getrelatives Get a subset of the ontology.
- **•** goannotread Parse Gene Ontology Annotated files.
- **•** num2goid Convert numbers to Gene Ontology IDs.

#### <span id="page-12-0"></span>**Demo for Gene Ontology Functions**

New demo for the new Gene Ontology functions (geneontologydemo) and working with whole genomes (biomemorymapdemo).

## <span id="page-13-0"></span>**Version 2.1.1 (Release 14SP3) Bioinformatics Toolbox**

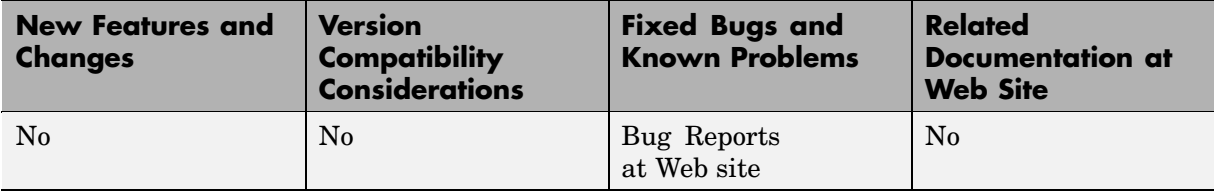

This table summarizes what's new in Version 2.1.1 (Release 14SP3):

## <span id="page-14-0"></span>**Version 2.1 (Release 14SP2+) Bioinformatics Toolbox**

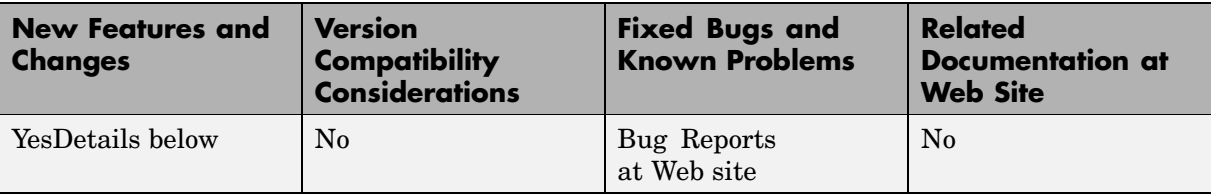

This table summarizes what's new in Version 2.1 (Release 14SP2+)

New features and changes introduced in this version are:

- **•** "Sequence Alignment Functions" on page 11
- **•** ["Sequence Statistics Functions" on page 12](#page-15-0)
- **•** ["Sequence Utilities Functions" on page 12](#page-15-0)
- **•** ["Phylogenetic Tree Functions" on page 12](#page-15-0)
- ["Phylogenetic Tree Methods" on page 12](#page-15-0)
- ["Microarray Functions" on page 12](#page-15-0)
- **•** ["Statistics Functions" on page 12](#page-15-0)

#### **Sequence Alignment Functions**

- **•** multialign Align multiple sequences using a progressive method with Distributed Computing Toolbox support.
- **•** multialignread Read multiple sequence alignment file.
- profalign Align two profiles using Needleman-Wunsch global alignment.
- **•** showalignment Updated to show multiply aligned sequences.
- seqpdist Updated to calculate pairwise distances between observations with Distributed Computing Toolbox support.

## <span id="page-15-0"></span>**Sequence Statistics Functions**

- codonbias Calculate codon frequency for each amino acid in a DNA sequence.
- **•** cpgisland Locate CpG islands in a DNA sequence.

## **Sequence Utilities Functions**

- rebasecuts Find restriction enzymes that cut a protein sequence.
- seqtool Graphical User Interface (GUI) for single sequence analysis.

#### **Phylogenetic Tree Functions**

- **•** dnds, dndsml Estimate synonymous and nonsynonymous substitutions rates.
- sequelightor Reconstruct a phylogenetic tree with a Neighbor-joining method.

## **Phylogenetic Tree Methods**

- **•** getcanonical Calculate the canonical form of a phylogenetic tree.
- **•** getnewwickstr Create a Newick formatted string.
- reroot Change the root of a phylogenetic tree.
- **•** subtree Extract a subtree.
- **•** weights Calculate weights for a phylogenetic tree.

#### **Microarray Functions**

probesetplot — Plot values for an Affymetrix CHP file probe set.

#### **Statistics Functions**

rankfeatures — Renamed function. The previous name was sqtlfeatures.

## <span id="page-16-0"></span>**Version 2.0.1 (Release 14SP2) Bioinformatics Toolbox**

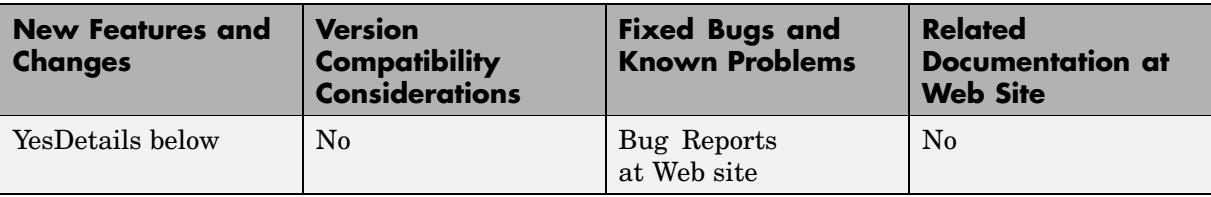

This table summarizes what's new in Version 2.0.1 (Release 14SP2):

New features and changes introduced in this version are

- **•** "Updated RBASE Table" on page 13
- **•** "Expanded Bioperl Demonstration" on page 13

#### **Updated RBASE Table**

RBASE is the enzyme table that the function restrict uses to locate sequence patterns.

#### **Expanded Bioperl Demonstration**

Example of calling MATLAB from Perl scripts now includes several examples of passing various types of data (both directly and by variant variable) back and forth between Perl and a MATLAB Automation Server. To view the demo, type bioperldemo.

## <span id="page-17-0"></span>**Version 2.0 (Release 14SP1+) Bioinformatics Toolbox**

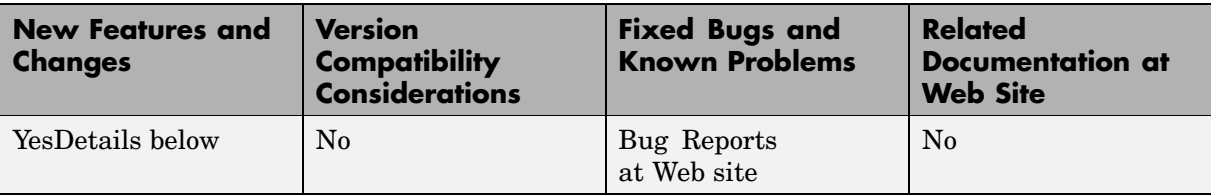

This table summarizes what's new in Version 2.0 (Release 14SP1+):

New features and changes introduced in this version are

- **•** "Mass Spectrometry Data Analysis" on page 14
- **•** ["Graph Visualization Object and Methods" on page 15](#page-18-0)
- **•** ["Statistical Learning" on page 15](#page-18-0)
- **•** ["Sequence Analysis" on page 15](#page-18-0)
- **•** ["Protein Analysis" on page 16](#page-19-0)
- **•** ["Microarray Analysis" on page 16](#page-19-0)
- **•** ["Updated Web Connectivity Function" on page 17](#page-20-0)

#### **Mass Spectrometry Data Analysis**

New set of functions designed for preprocessing and classification of raw mass spectrometry data from SELDI-TOF and MALDI-TOF spectrometers.

- **•** msresample Resample with antialias filtering.
- **•** msbackadj Correct a baseline by estimation.
- **•** msalign Align a spectrum to a set of candidate peaks.
- msheatmap Draw a heat map image for a set of spectra and check alignments.
- **•** msnorm Normalize a set of spectra.
- **•** mslowess Non-parametric smoothing using Lowess method.
- <span id="page-18-0"></span>• mssgolay — Least-squares polynomial smoothing.
- msviewer Plot a spectrum or a set of spectra.

#### **Graph Visualization Object and Methods**

New object and set of methods to view relationships between data with interactive maps.

- **•** biograph Function to create a biograph object.
- **•** dolayout Calculate node and edge positions.
- **•** getnodesbyid Get handles to nodes.
- **•** getedgesbynodeid Get handles to edges.
- **•** view Render a graph in its viewer.
- **•** getancestors Find ancestors.
- **•** getdescendants Find descendants.
- **•** getrelatives Find neighbors.

#### **Statistical Learning**

New set of functions to classify data and identify features in the data.

- **•** classperf Evaluate the performance of a classifier.
- **•** crossvalind Cross-validation index generation.
- **•** knnclassify K-Nearest neighbor classifier.
- knnimpute Impute missing data using the nearest neighbor method.
- **•** randfeatures Randomized subset feature selection.
- **•** sqtlfeatures Sequential forward feature selection. This function will be renamed to rankfeatures in version 2.1.
- **•** svmclassify Classify using a support vector machine classifier.
- **•** svmtrain Train a support vector machine classifier.

#### **Sequence Analysis**

New functions for analysis and visualization of multiple sequences.

- <span id="page-19-0"></span>• seqconsensus — Computes the consensus sequence for a set of sequences.
- seqlogo Displays sequence logos for DNA and protein sequences.
- **•** seqprofile Computes the sequence profile of a multiple alignment.

Updated functions.

- palindromes Updated to allow for gaps in the palindrome.
- **•** seqshoworfs, seqshowwords, showalignment Updated to display the results in a Figure window. [This may cause problems on the Mac].

In Bioinformatics Toolbox 2.0 the functions seqlogo, seqshowwords, seqshoworfs, and showalignment use Java based figures. Currently on the Macintosh, Java figures are not enabled by default. If you use these functions on a Macintosh, you should start MATLAB with

```
matlab -useJavaFigures
```
#### **Protein Analysis**

• pdbplot — Plots 3D backbone structure of proteins in a PDB file.

#### **Microarray Analysis**

**•** quantilenorm — Quantile normalization.

New set of functions for working with Affymetrix GeneChip data sets.

- **•** probelibraryinfo Get library information for a probe.
- **•** probesetlink Show probe set information from NetAffx.
- **•** probesetlookup Get gene information for a probe set.
- **•** probesetplot Plot probe set values.
- **•** probesetvalues Get probe set values from CEL and CDF information.
- manorm Normalization by scaling and centering replaces the functions mamadnorm and mameannorm.

<span id="page-20-0"></span>**•** affyread — Updated with output structures that have changed slightly. Some redundant fields have been removed from CDF and CHP structure. GIN database files are now supported. Version 4 of the Affymetrix GDAC File Access Runtime Libraries is provided.

**Note** If you use mamadnorm or mameannorm in any of your personal M-files, please update your files with the new function manorm. These functions are now obsolete and may be removed from future releases of the Bioinformatics Toolbox.

- **•** geosoftread Updated with supports Gene Expression Omnibus Database records (GDS files).
- **•** maimage Updated with supports Affymetrix CEL data.
- **•** maboxplot Now supports Affymetrix CHP data.

Affymetrix and Gene Chip are registered trademarks of Affymetrix Inc.

#### **Updated Web Connectivity Function**

getgenbank — Now returns CDS information for a gene in a structure allowing direct access to the transcribed sequence.

## <span id="page-21-0"></span>**Version 1.1.1 (Release 14SP1) Bioinformatics Toolbox**

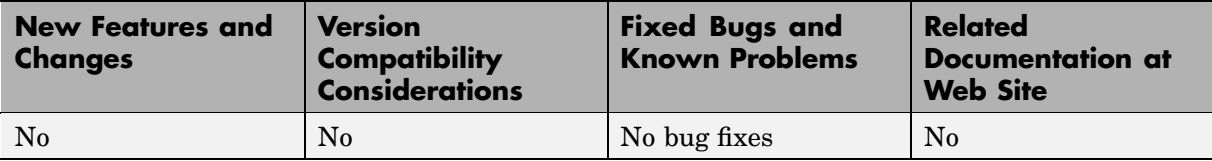

This table summarizes what's new in Version 1.1.1 (Release 14SP1):

## <span id="page-22-0"></span>**Version 1.1 (Release 14) Bioinformatics Toolbox**

This table summarizes what's new in Version 1.1 (Release 14)

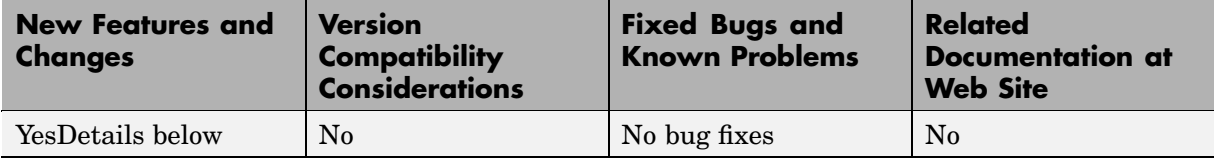

New features and changes introduced in this version are

- **•** "Phylogenetic Analysis Functions" on page 19
- **•** ["Phylogenetic Tree Object and Methods" on page 20](#page-23-0)
- **•** ["Hidden Markov Model \(HMM\) Profiles" on page 20](#page-23-0)
- **•** ["BLAST Functions" on page 21](#page-24-0)
- **•** ["Microarray Functions" on page 21](#page-24-0)
- ["Protein Analysis Function" on page 21](#page-24-0)
- **•** ["Sequence Alignment Functions" on page 21](#page-24-0)
- **•** ["New Demos" on page 21](#page-24-0)

## **Phylogenetic Analysis Functions**

New functions for phylogenetic tree creation and analysis.

- **•** phytreeread Read a Newick formatted tree file into the MATLAB workspace and return a phytree object with data from the file. Data in the file uses the Newick (New Hampshire) format for describing trees.
- **•** phytreewrite Copy the contents of a phytree object from the MATLAB workspace to a file.
- **•** phytreetool Interactive GUI that allows you to view, edit, and explore phylogenetic tree data. This GUI allows branch pruning, reordering, renaming, and distance exploring. It can also open or save Newick formatted files.
- seqlinkage Construct a phylogenetic tree from pairwise distances.

<span id="page-23-0"></span>• sequalist — Calculate the pairwise distance between biological sequences.

#### **Phylogenetic Tree Object and Methods**

New object for manipulating phylogenetic tree data.

- phytree Function to create a phytree object.
- get— Get property values from a phytree object
- **•** getbyname Get node names from a phytree object.
- pdist Calculate the patristic distances between pairs of leaf nodes.
- plot Draw a phylogenetic tree object in a MATLAB figure window as a phylogram, cladogram, or radial tree.
- prune Remove nodes from a phylogenetic tree.
- select Select branches and leaves from a phylogenetic tree using a specified criteria.
- **•** view Opens a phylogenetic tree in a phytreetool window.

#### **Hidden Markov Model (HMM) Profiles**

Updated Hidden Markov Model profile functions.

- **•** The model structure that HMM functions use now includes loop and null transition probabilities. You can read null and loop probabilities from PFAM files using pfamhmmread and from PFAM web databases using gethmmprof.
- **•** When the function hmmprofstruct builds an HMM model, the loop and null transition probabilities default to predefined values. If necessary, you can later modify the probabilities using the same function.
- **•** hmmprofalign includes two new properties to control the scoring of flanking states and null transition probabilities. In addition, a third output argument with indices pointing to the respective symbols of the query sequence was added.

#### <span id="page-24-0"></span>**BLAST Functions**

blastncbi, blastread, getblast — BLAST sequences and view results from within MATLAB.

#### **Microarray Functions**

- **•** imageneread Read microarray data from an ImaGene Results file.
- affyread Read microarray data from Affymetrix GeneChip files.
- **•** gprread Read microarray data from GenePix Results (GPR) files.
- **•** mapcaplot Create a Principal Component plot of expression profile data.
- **•** clustergram Updated function to do two way bi-clustering.

### **Protein Analysis Function**

isoelectric — Estimate the isoelectric point (the pH at which the protein has a net charge of zero) for an amino acid sequence and estimate the charge for a given pH.

## **Sequence Alignment Functions**

- sequence output for easy viewing.
- **•** seqmatch Find matches for every string in a library.
- **•** seqdotplot Updated function now returns a second output (the matrix of matches as a sparse matrix).
- **•** aminolookup , baselookup Updated functions to get IUB/UPAC character codes, integer codes, and names for nucleotides and amino acids.

#### **New Demos**

- **• Bicluster demo** Demonstrates some of the options of the clustergram function.
- **• Bioperl demo** Illustrates the interoperability between MATLAB and Bioperl, passing arguments from MATLAB to Perl scripts and pulling BLAST search data back to MATLAB.
- **• Phytree demo for Hominidae species** A phylogenetic tree is constructed from mtDNA sequences for the Hominidae taxa (also known as pongidae). This family embraces the gorillas, chimpanzees, orangutans and the humans.
- **• Phytree demo for HIV/SIV** Analyzes the reconstruction of phylogenetic trees from infected HIV/SIV organisms.

## <span id="page-26-0"></span>**Version 1.0 (Release 13+) Bioinformatics Toolbox**

This table summarizes what's new in Version 1.0 (Release 13+):

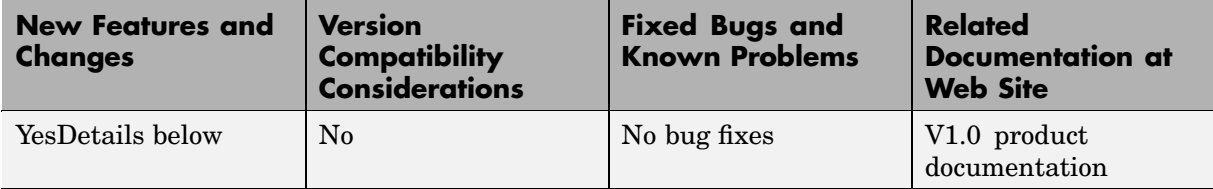

New features and changes introduced in this version are

- "Introduction to the Bioinformatics Toolbox" on page 23
- **•** ["Databases and Data Formats" on page 24](#page-27-0)
- ["Sequence Alignment" on page 24](#page-27-0)
- **•** ["Sequence Utilities and Statistics" on page 24](#page-27-0)
- **•** ["Microarray Normalization and Visualization" on page 24](#page-27-0)
- **•** ["Protein Structure Analysis" on page 25](#page-28-0)

#### **Introduction to the Bioinformatics Toolbox**

The Bioinformatics Toolbox Version 1.0 (Web Release R13 SP1+) extends MATLAB with basic sequence analysis and gene expression analysis functions. The Bioinformatics Toolbox is a collection of tools built on the MATLAB numeric computing environment. The toolbox supports a wide range of common sequence analysis and expression analysis tasks, from accessing Web-based databases, to sequence alignment, to microarray normalization and visualization.

The Bioinformatics Toolbox is dependent upon many functions from the Statistics Toolbox including some functions available only in the latest version of the Statistics Toolbox 4.1. We recommend that you install the latest version of the Statistics Toolbox before running the Bioinformatics Toolbox.

The Bioinformatics Toolbox 1.0 has more than 100 functions implemented using M-files. For a complete list of functions, in the MATLAB Command Window, type

<span id="page-27-0"></span>help bioinfo

#### **Databases and Data Formats**

The toolbox provides functions to directly access many standard Web-based databases such as GenBank, EMBL, PIR, and PDB. There are also functions to read many standard file formats, including FASTA and PDB. For microarray data, there are functions to read Affymetrix, GenePix, SPOT format data, and a function to access data directly from the NCBI Gene Expression Omnibus Web site.

#### **Sequence Alignment**

The toolbox has functions for pairwise sequence alignment and for hidden Markov model sequence profile alignment, including efficient MATLAB implementations of the Needleman-Wunsch and Smith-Waterman algorithms. In addition to the alignment functions there are several tools for visualizing sequence alignments. The toolbox provides many standard scoring matrices, including the PAM and BLOSUM families.

#### **Sequence Utilities and Statistics**

The toolbox contains many functions for working with sequences. There are functions for converting DNA sequences to RNA or amino acid sequences; there are functions that report various statistics about sequences, and functions to search for patterns within the sequence; there are functions for creating random sequences, and there are functions to perform in-silico digestion of sequences with restriction enzymes and proteases.

#### **Microarray Normalization and Visualization**

The toolbox contains a number of functions for normalizing microarray data including lowess normalization, global mean normalization, and MAD normalization. The toolbox provides several functions for visualizing microarray data, including spatial heat maps, box plots, loglog, and I-R plots. The toolbox also uses functions from the Statistics Toolbox to perform cluster analysis and to visualize the results.

#### <span id="page-28-0"></span>**Protein Structure Analysis**

In addition to standard sequence analysis functions, there is also a graphical user interface (GUI), proteinplot, for visualizing properties of protein sequences.

## <span id="page-29-0"></span>**Compatibility Summary for Bioinformatics Toolbox**

This table summarizes new features and changes that might cause incompatibilities when you upgrade from an earlier version, or when you use files on multiple versions. Details are provided in the description of the new feature or change.

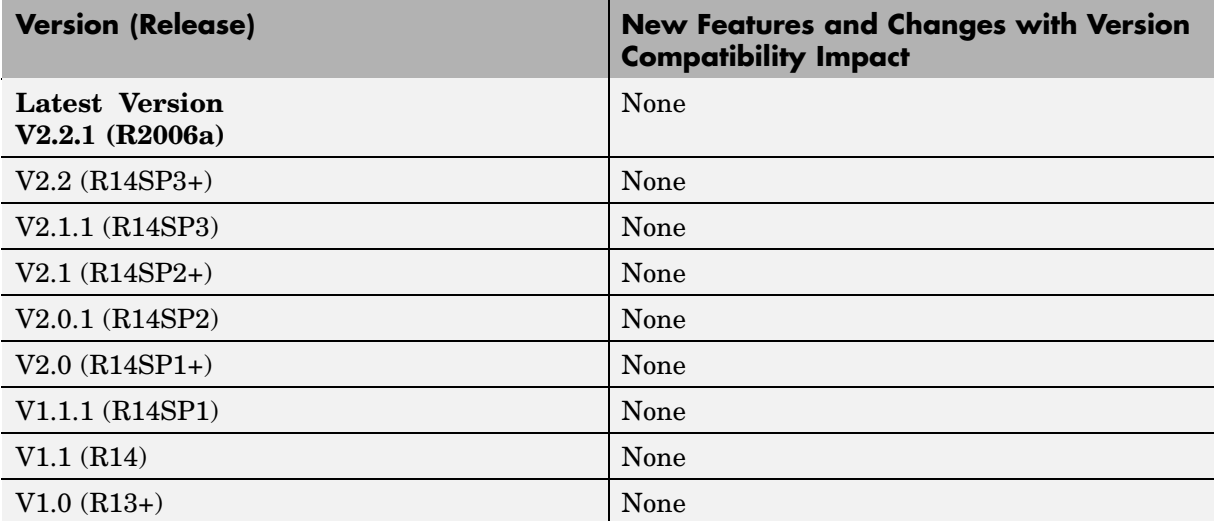